书名:《电子口岸疑难解惑400例》

- 13 ISBN 9787801659101
- 10 ISBN 7801659104

出版时间:2012-11

 $\theta$ 

页数:182

版权说明:本站所提供下载的PDF图书仅提供预览和简介以及在线试读,请支持正版图书。

## www.tushu000.com

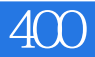

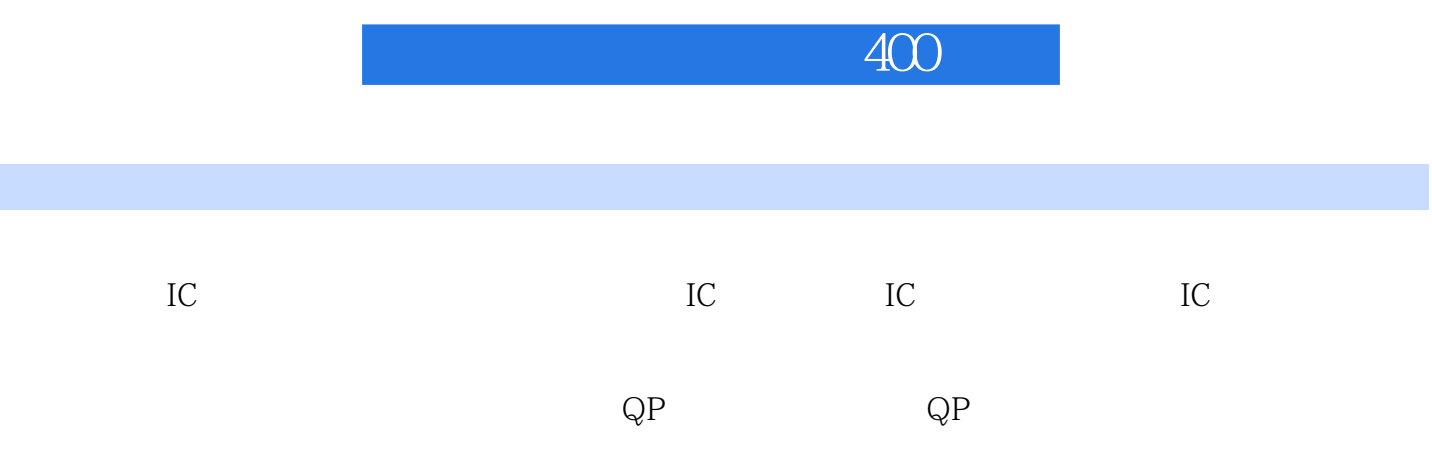

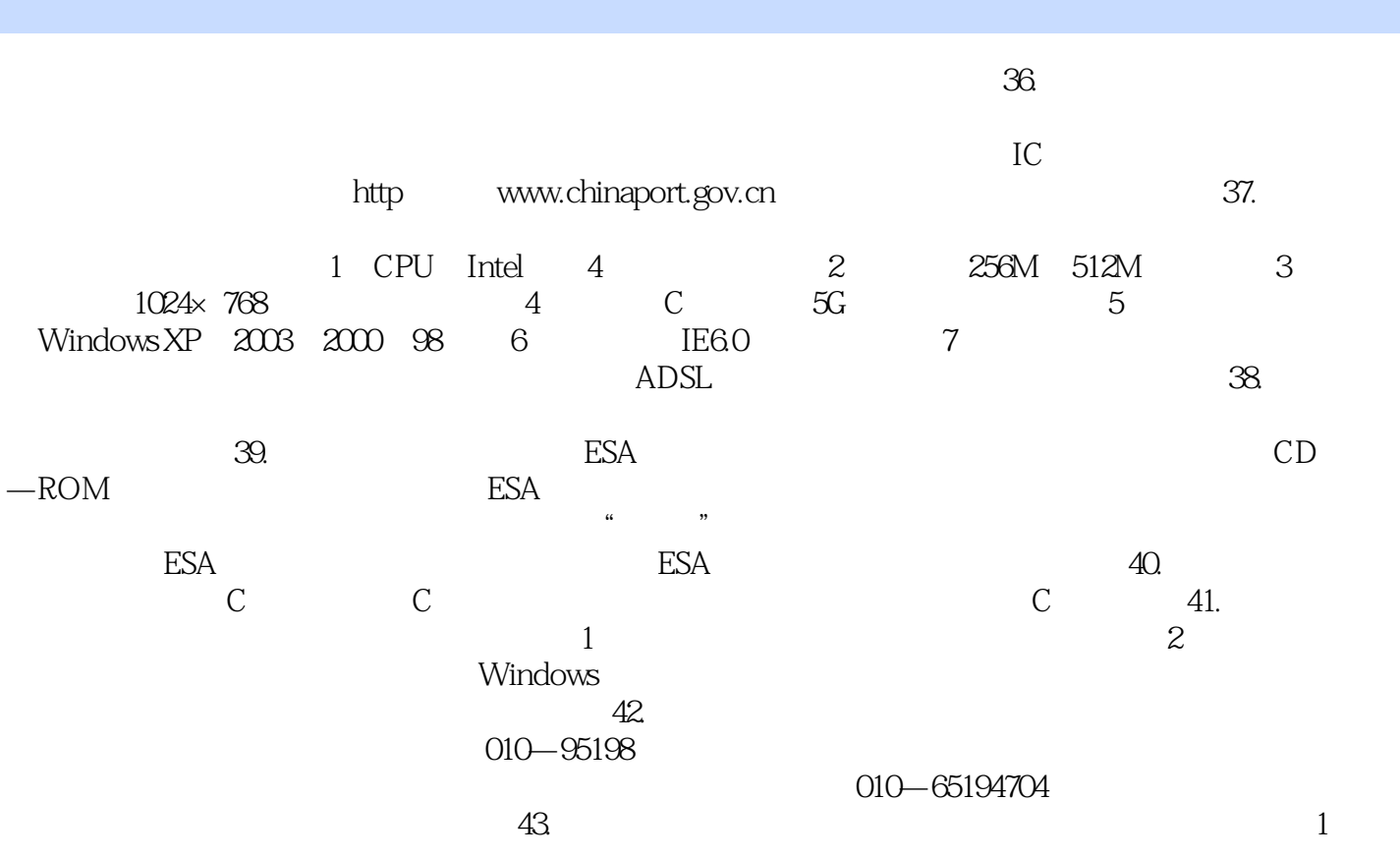

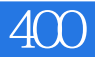

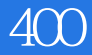

本站所提供下载的PDF图书仅提供预览和简介,请支持正版图书。

:www.tushu000.com